В запросах чтения можно использовать отборы: offset (int) - сдвиг limit (int)- кол-во извлекаемых записей (Примечание: записи выбираются в порядке внутреннего кода) created\_gte - Только созданные >= этой даты  $c$ reated Ite - Только созданные  $\lt$  = этой даты updated\_gte - Только измененные >= этой даты updated Ite - Только измененные  $\lt$  = этой даты gr - Признак группы. 0 - только записи без групп, 1- группы и записи, 2- только группы. Другие значения недопустимы. По умолчанию - 0. roditel - Код группы- родителя, если задан, то возвращаются только записи, входящие в указанную группу.

# **Клиенты и адреса**

## **- получить список клиентов**

Пример запроса (записи не более 2 клиентов, созданных или обновленных после 1 января 2020 г.):

GET http://127.0.0.1:10400/api/clients?updated\_gte="01.01.2020"&limit=2

Ответ:

```
{
     "result": [
          {
              "ID": "1000000000001",
              "NAIMENOVANIE": "Буняковский Виктор Яковлевич ИП",
              "TELEFON": "71112223311",
              "DSZD": "24.03.2019 9:39:30",
              "DATAIZM": "12.01.2020 14:16:25",
              "DISP": "1000000000010"
          },
          {
              "ID": "1000000000002",
              "NAIMENOVANIE": "Андрей - Научная ул,24, кв.41",
              "TELEFON": "78881112233",
              "DSZD": "24.03.2019 9:40:45",
              "DATAIZM": "02.03.2020 14:54:11",
              "DISP": "1000000000010"
          }
     ],
     "limit": 2,
     "total": 2
}
```
Поля: ID - Уникальный идентификатор (код записи) NAIMENOVANIE - Имя/Наименование клиента

TELEFON - Номер телефона (общий по клиенту) DOP\_SC - Дополнительные сведения (комментарий по клиенту) EMAIL - Электронная почта DSZD - Дата создания DATAIZM - Дата последнего обновления DISP - ответственный за клиента (код из справочника сотрудников) Состав полей может отличаться от приведенного, пустые значения не передаются.

## **Получить реквизиты контрагента по его коду**

GET /clients/:id Пример

GET http://127.0.0.1:10400/api/clients/1000000000048

Ответ

```
{ "result": {"ID": "1000000000048",
         "NAIMENOVANIE": "339-й Стрелковой Дивизии ул,123, кв.33",
         "TELEFON": "78124243353",
         "DSZD": "30.11.2019 11:30:19",
         "DATAIZM": "21.01.2020 7:27:43",
         "DISP": "1000000000001"}}
```
### **Получить задолженность контрагента**

GET /clients/:id/balance Пример

GET http://127.0.0.1:10400/api/clients/1000000000048/balance

Ответ

{"result": 100.00}

Возвращаемое значение - ДОЛГ клиента на утро текущего дня (без учета отгрузок и платежей, проведенных текущим днем). Отрицательное значение возвращается, если есть предоплата.

**Получить данные контрагента по номеру телефона**

GET /clients?tel=номер Пример

```
http://127.0.0.1:10400/api/clients?tel=71112794311
```
Ответ

 "result": { "id": "1000000000001",

```
 "naimenovanie": "Буняковский Виктор Яковлевич ИП",
 "vidpom": "1000000000001",
 "pod": "55",
 "kodpod": "111",
 "et": "0",
 "telefon": "71112794311",
 "dsvpln": "Не привезли 11.03.2022 0x*Вода 19 литров",
 "fam": "Буняковский",
 "imja": "Виктор",
 "otchestvo": "Яковлевич",
 "chast": "5",
 "posldst": "23.01.2022",
 "pslknt": "07.11.2021",
 "katdst": "1000000000001",
 "klvof": "0",
 "ochered": "1",
 "shirota": "47.236136",
 "dolgota": "39.833379",
 "poslnakl": "11.02.2022",
 "pervnakl": "30.05.2019",
 "adrsvodnakl": "0",
 "autor": "1000000000001",
 "dszd": "24.03.2019 9:39:30",
 "redakt": "1000000000002",
 "dataizm": "08.09.2021 9:57:31",
 "eto_gruppa": "0",
 "vidkontr": "1000000000001",
 "disp": "1000000000010",
 "tipcen": "1000000000001",
 "rekkam": "1000000000004",
 "frmras": "1000000000001",
 "firma": "1000000000001",
 "polnoenaimenovanie": "Буняковский Виктор Яковлевич ИП",
 "adresur": "Краеведческая ул,51, кв.150",
 "adresfakt": "Краеведческая ул,51, кв.150",
 "nomer_karty": "1",
 "idu4sed": "1000000000001",
 "datapech": "24.03.2019",
 "osnt12": "основной договор",
 "pchtkubut": "0",
 "katptrb": "1000000000001",
 "segmentptr": "1000000000001",
 "statuskl": "1000000000004",
 "pchtupdbezprosl": "0"
```
Возвращаемое значение - данные контрагента и того адреса доставки (кроме кода) , к которому относится телефон.

}

}

#### **Получить данные контрагента по паролю или контрольной сумме во внешнем приложении**

### GET /clients?psw=пароль Пример

### http://127.0.0.1:10400/api/clients?psw=VGhlIHF1aWNrIGJyb3duI

Если клиент найден, возвращаются его данные

{ "result": {"ID": "1000000000048", "NAIMENOVANIE": "339-й Стрелковой Дивизии ул,123, кв.33", "TELEFON": "78124243353", "DSZD": "30.11.2019 11:30:19", "DATAIZM": "21.01.2020 7:27:43", "DISP": "1000000000001"}}

Если подходящего клиента нет, возвращается 404 и пустая запись.

{ "result": {}}

#### **Создать контрагента и основной адрес**

POST http://127.0.0.1:10400/api/clients

тело запроса (JSON):

```
{"naimenovanie":"Иванов Иван Иванович",
"dop_sv":"один хороший человек",
"telefon":"78632171717 Иван Иванович, 79182323121 Елена Петровна",
"ulica":1000000000011,
"dom":"22Б стр.3",
"korpus":"1",
"kv":"1",
"email":"ivanov@test.tt",
"etoof":0,
"commvod":"зеленые ворота у 'А&Б'",
"commdisp":"звонить строго до 21-00!!!",
"psw": "VGhlIHF1aWNrIGJyb3duI"
}
```
ответ

{"result": 1000000000092,"adr": 1000000000084}

Здесь 1000000000092 - код нового контрагента, 1000000000084 - код его основного адреса Если передан параметр psw, будет сохранен хэш от этого значения для поиска клиента при вызове метода /api/clients?psw

### **Создать дополнительный адрес**

POST http://127.0.0.1:10400/api/addresses/

тело запроса (JSON):

```
{"kontragent":1000000000061,
"telefon":"7123456789 Маша, 79181231231 Ира",
"ulica":1000000000042,
"dom":"55",
"kv":"2",
"etoof":1,
"commvod":"ПРОПУСК!!!",
"commdisp":"Если не отвечают, везти без звонка"
}
```
Примечание: kontragent - ссылка на клиента, которому следует добавить адрес

ответ

{"result": 1000000000085}

Здесь 1000000000085 - код нового адреса.

## **Изменить реквизиты клиента**

PATCH /clients/:id Пример

http://127.0.0.1:10400/api/clients/1000000000060

Тело запроса (JSON, содержащий измененные поля; служебные поля будут проигнорированы).

```
{"naimenovanie":"Торговый дом 'Сидоров и сыновья'", "dop_sv":"Проверка API",
"NEVYGRV1C":"1}
```
ответ

OK

### **Изменить реквизиты адреса**

PATCH /adresses/:id Пример

## http://127.0.0.1:10400/api/addresses/1000000000086

Тело запроса (JSON, содержащий измененные поля; служебные поля будут проигнорированы).

```
{"telefon":"7123456799 Маша, 79181231222 Ира",
"ulica":1000000000033,"dom":"1","kv":"2","etoof":1,
"commdisp":"Пропуск накануне!"}
```
ответ

OK

#### **Получить запись адреса по коду**

GET /addresses/:id Пример

GET http://127.0.0.1:10400/api/addresses/1000000000086

ответ

```
{
     "result": {
          "ID": "1000000000086",
          "OSNTABL_ID": "1000000000055",
          "NAIMENOVANIE": "12-я линия ул,1, оф.2",
          "GOROD": "1000000000004",
          "ULICA": "1000000000033",
          "DOM": "1",
          "KV": "2",
          "ET": "0",
          "TELEFON": "7123456799 Маша",
          "COMMENT": "Пропуск накануне!",
          "DOP_SV": "Если не отвечают, внутренний 2-15 ",
          "DSZD": "23.03.2020 11:13:17",
          "DATAIZM": "23.03.2020 16:00:58"
     }
}
```
**Получить запись адреса по номеру телефона**

GET /addresses/?tel=номер Пример

GET http://127.0.0.1:10400/api/addresses?tel=7123456799

ответ

```
{
     "result": {
          "ID": "1000000000086",
          "OSNTABL_ID": "1000000000055",
          "NAIMENOVANIE": "12-я линия ул,1, оф.2",
```

```
 "GOROD": "1000000000004",
          "ULICA": "1000000000033",
          "DOM": "1",
          "KV": "2",
          "ET": "0",
          "TELEFON": "7123456799 Маша",
          "COMMENT": "Пропуск накануне!",
          "DOP_SV": "Если не отвечают, внутренний 2-15 ",
          "DSZD": "23.03.2020 11:13:17",
          "DATAIZM": "23.03.2020 16:00:58"
     }
}
```
### **Вспомогательные справочники**

### **Получить список сотрудников**

GET /employees Пример: список сотрудников, отредактированных после 8 утра 23.03.2020:

GET http://127.0.0.1:10400/api/employees?updated\_gte="23.03.2020 08:00:00"

ответ

```
{
     "result": [{
              "ID": "1000000000005",
              "NAIMENOVANIE": "Зарулин",
              "IMJA": "Водитель",
              "DOLJNOST": "1000000000005",
              "VIDDOLJN": "0",
              "DSZD": "24.03.2019 8:59:35",
              "DATAIZM": "23.03.2020 16:04:06"}
     ],
     "total": 1
}
```
DOLJNOST- код в справочнике должностей

VIDDOLJN - вид должности, если заполнен в справочнике должностей (перечисление: 0 водитель, 1-экспедитор, 2- диспетчер, 3- помощник экспедитора, 4 -персональный менеджер, 5- Мастер по ремонту)

### **Список записей справочника "оборотная тара"**

GET /packings Запрос:

```
http://127.0.0.1:10400/api/packings
```
#### ответ

```
{"result": [{ "ID": "1000000000001",
             "NAIMENOVANIE": "Бутыль 19л",
             "DSZD": "23.03.2019 21:39:13",
              "DATAIZM": "25.01.2020 7:19:54"
         }],
     "total": 1}
```
#### **Список автомобилей**

GET /cars

#### **Список смен**

GET /shift-types

http://127.0.0.1:10400/api/shift-types

ответ

```
{
     "result": [
          {
              "ID": "1000000000002",
              "NAIMENOVANIE": "08-13",
              "VREM_NACH": "8.0",
              "VREM_OKON": "13.0",
              "DSZD": "23.09.2019 13:03:45",
              "DATAIZM": "03.03.2020 8:10:50"
          },
          {
              "ID": "1000000000003",
              "NAIMENOVANIE": "14-20",
              "VREM_NACH": "14.0",
              "VREM_OKON": "20.0",
              "DSZD": "23.09.2019 13:03:47",
              "DATAIZM": "03.03.2020 8:10:54"
         }
     ],
     "total": 2
}
```
#### **Список товаров**

GET /products Пример - получить, из числа созданных с начала года, один товар, пропустив

### первые 3.

```
http://127.0.0.1:10400/api/products?created_gte="01.01.2020"&limit=1&offset=
3
```
# Ответ

```
{
     "result": [{
              "ID": "1000000000004",
              "NAIMENOVANIE": "Вода Алга",
              "KRNAIM": "АЛ19",
              "VES": "19",
              "EDINICA": "1000000000001",
              "TARA": "1000000000001",
              "OKEI": "796",
              "DSZD": "26.01.2020 16:02:24",
              "NDS": "20",
              "DATAIZM": "12.03.2020 18:46:00"
         }
     ],
     "offset": 3, "limit": 1, "total": 1
}
```
Здесь KRNAIM - наименование для ведомости или мобильного приложения,

EDINICA - код из справочника единиц измерения

OKEI - код единицы по общероссийскому классификатору

TARA - код из справочника «оборотная тара», для товаров в одноразовой упаковке отсутствует. NDS - процент НДС, если указан в справочнике. Если не задан, применяется основная ставка фирмы. Для фирм, работающих без НДС, значения не имеет (при отгрузке всегда применяется ставка «Без НДС»).

# **Дополнительные примеры**

http://127.0.0.1:10400/api/clients?gr=2

Вернет все группы из справочника контрагентов

http://127.0.0.1:10400/api/clients?roditel=1000000000030

Все записи контрагентов, входящие в группу с кодом 1000000000030.

[REST-интерфейс для внешних систем](https://vodasoft.ru/wiki/doku.php?id=rest)

From: <https://vodasoft.ru/wiki/>- **Водяной**

Permanent link: **[https://vodasoft.ru/wiki/doku.php?id=rest\\_s&rev=1666002469](https://vodasoft.ru/wiki/doku.php?id=rest_s&rev=1666002469)**

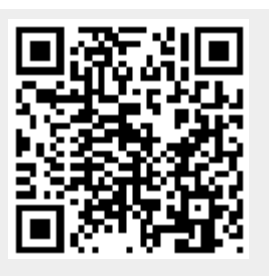

Last update: **2022/10/17 13:27**